# **UPGRADE SUMMARY**

### Publish Date: 13<sup>th</sup> August 2018

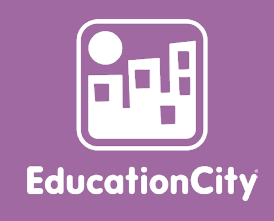

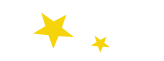

## **Your New Feature Upgrades…**

Take a look at your upgrade summary below, so you're up-to-date with all the fantastic updates we've just added to EducationCity.

#### Remember to log in and check them all out!

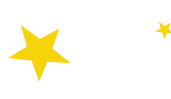

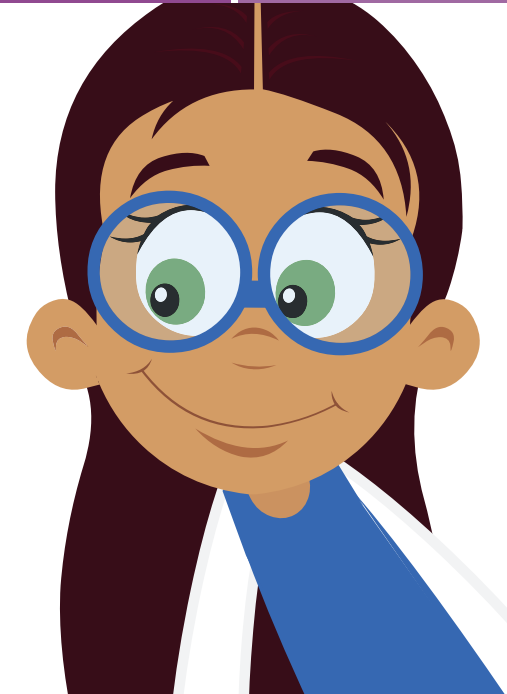

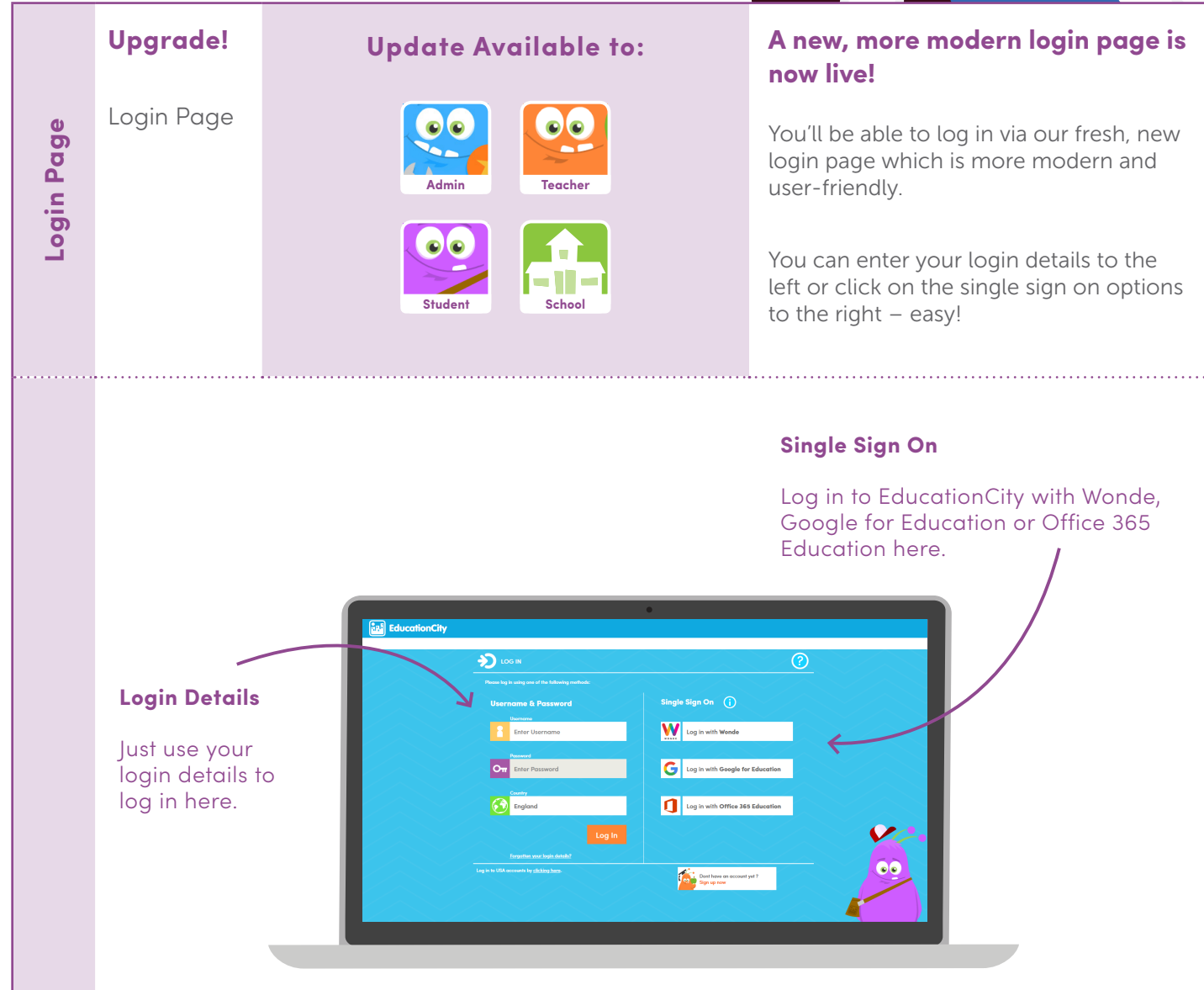

# **UPGRADE SUMMARY** 13/08/18

# **EducationCity**®

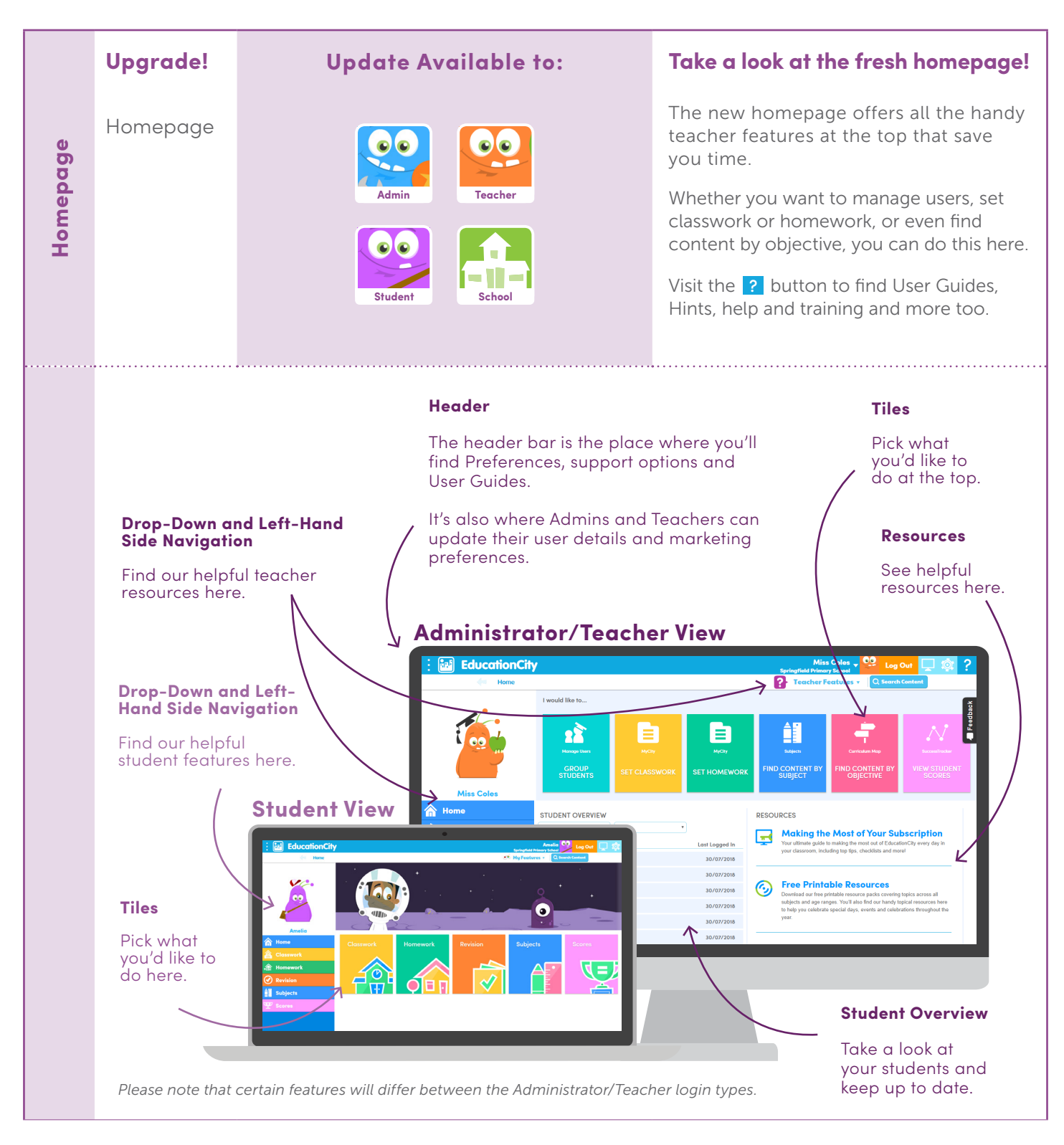

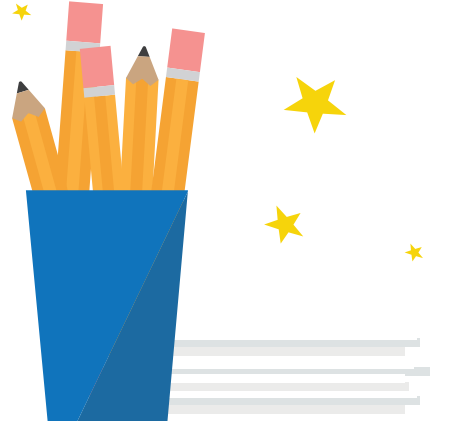

**For more information on these fantastic new upgrades, call our friendly team on +44 (0)1572 725080.**